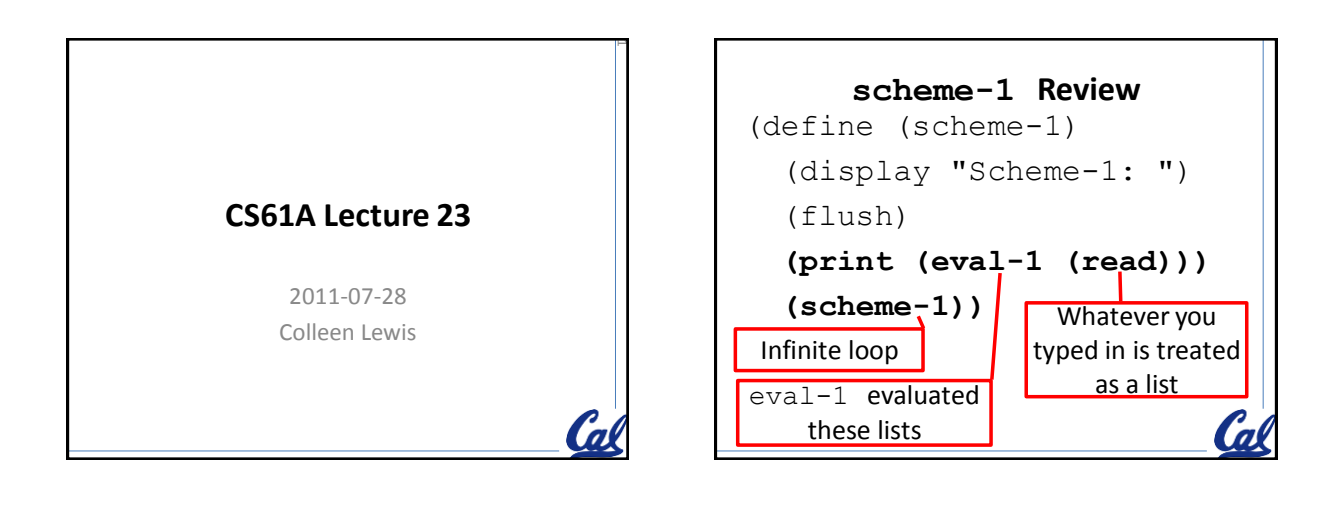

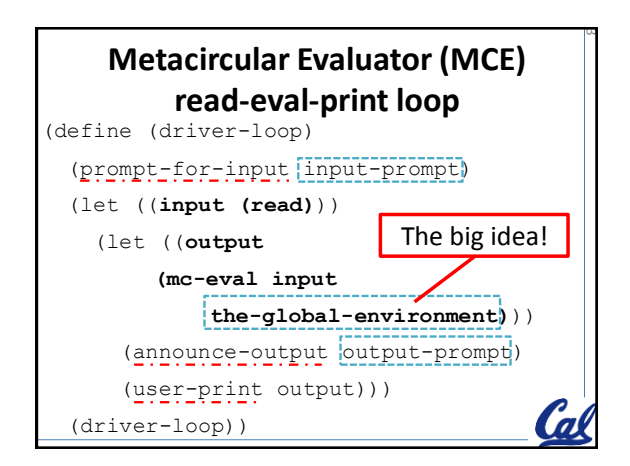

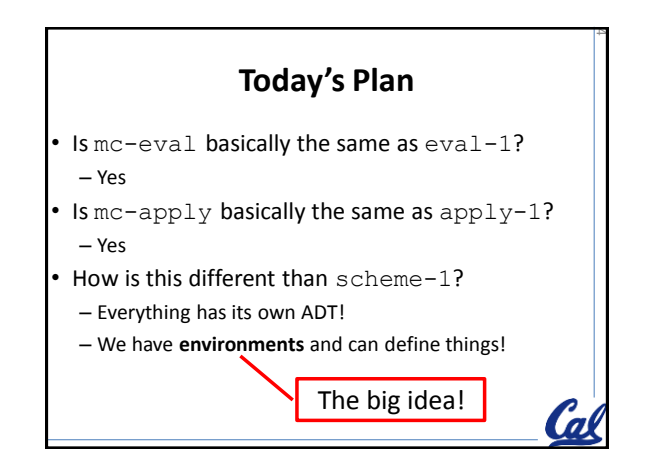

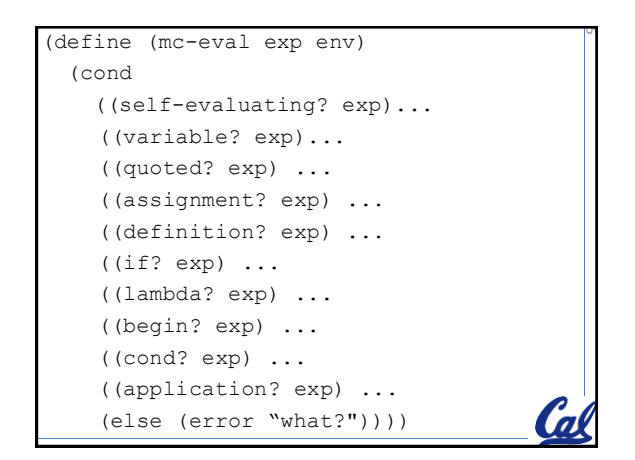

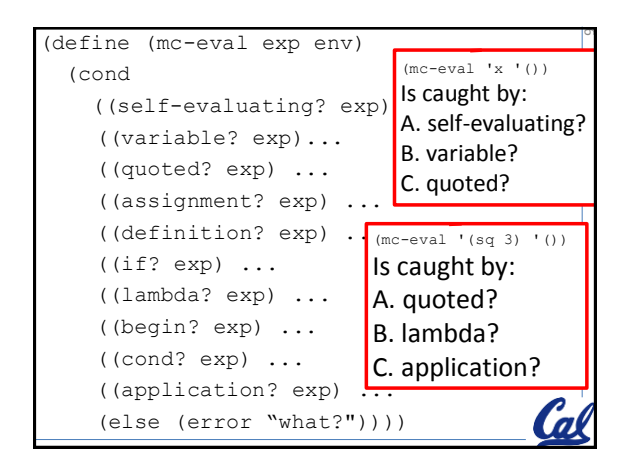

## **More things create/use ADTs (makes not-new stuff different)**

7

STk>  $\text{(eval-1 '} \land \text{(lambda (x) } (* x x)))$  $(lambda (x)$   $(* x x))$ 

STk> (mc-eval '(lambda (x) (\* x x)) '()) (procedure  $(x)$   $((* x x))$  ())

> ADT overkill? This is tagged with procedure, but we already had it tagged with lambda.  $\boldsymbol{a}$

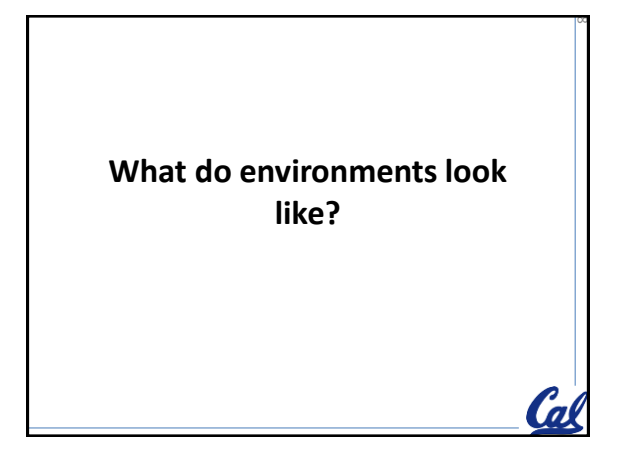

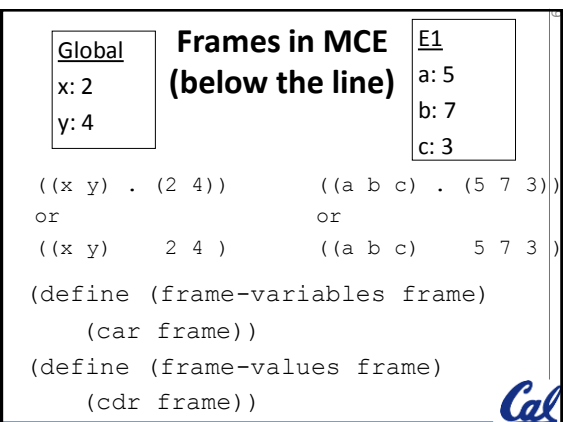

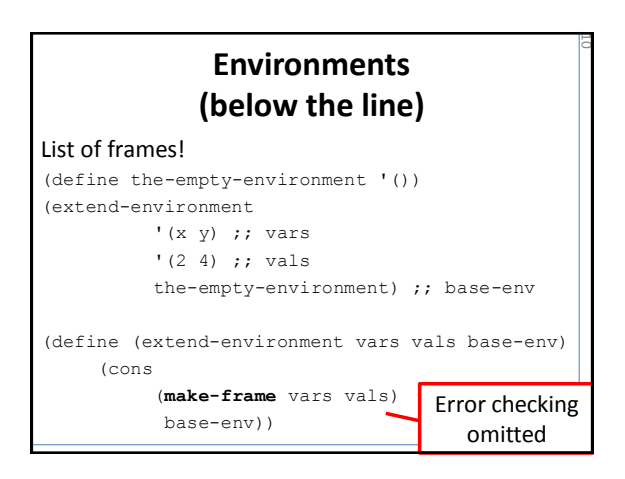

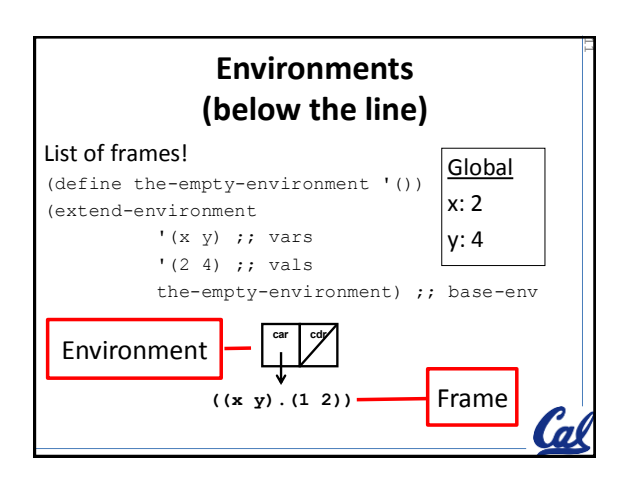

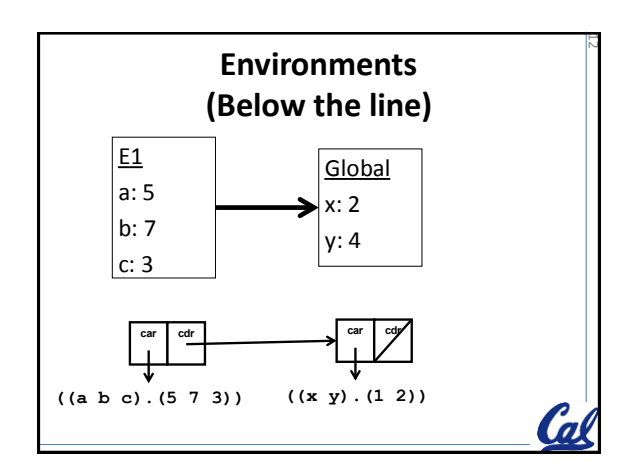

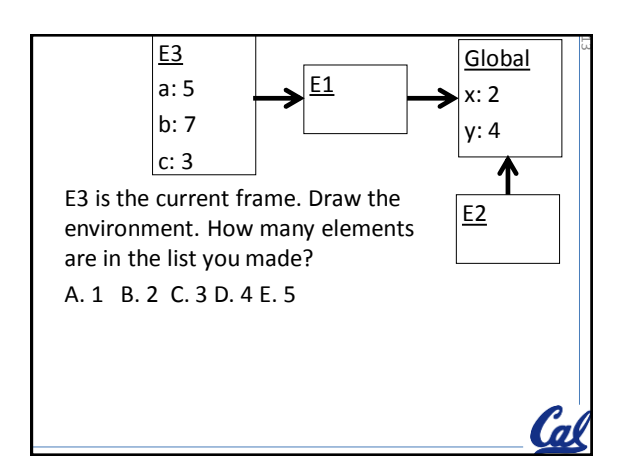

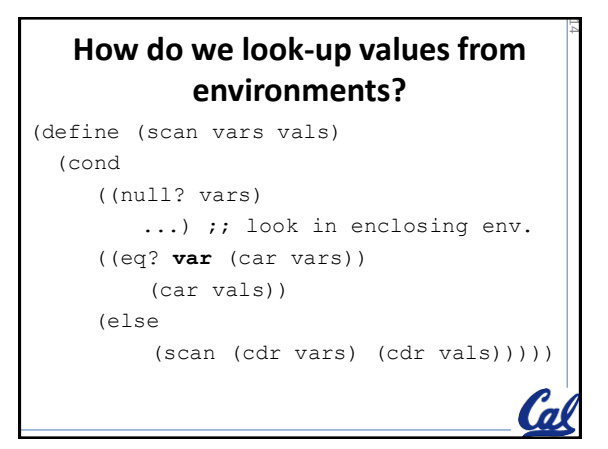

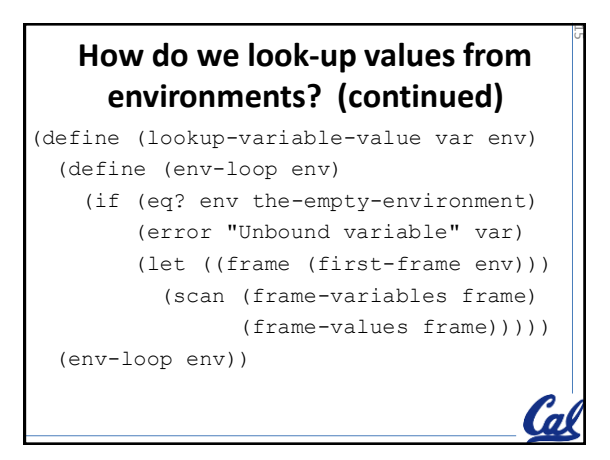

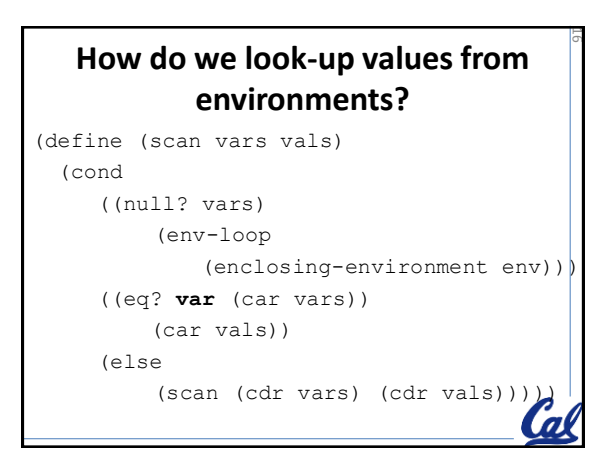

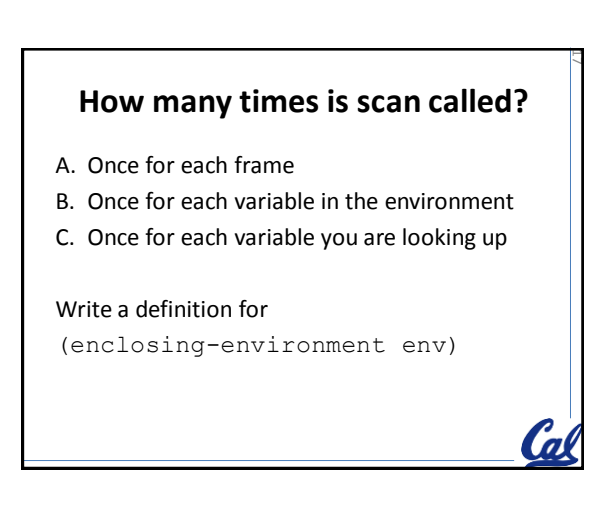

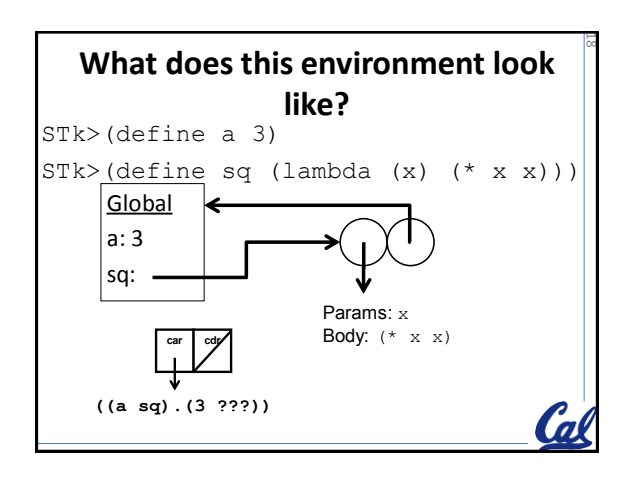

22

![](_page_3_Figure_1.jpeg)

![](_page_3_Picture_2.jpeg)

## **Printing Environments is…**

21

23

**Ca** 

- A. going to be really helpful to see what is going on in mc-eval
- B. not going to be possible because they are really big
- C. not going to be possible because they contain infinite structures

# **What would scheme print (wwsp)?**

![](_page_3_Figure_8.jpeg)

## **Lexical vs. Dynamic Scope**

#### • **Scheme – Lexical Scope**

– Extend the frame that the procedure was created in

#### • **Logo – Dynamic Scope**

– Extend the frame that the procedure was called from

![](_page_3_Figure_14.jpeg)

26

28

## **Commands versus Operations**

- In LOGO procedures are divided into
	- Operations return values
	- Commands don't return values
- You have to start each instruction with a command

print sum 2 3

### **Parentheses** *can* **be used**

print (sum 2 3 4 5) print 3\*(4+5)

25

27

## **Variables vs. Procedures**

- We can have a function and a variable with the same name in LOGO.
- How to make a variable:

make "x 10

print :x make "sum 15

print sum :x :sum

![](_page_4_Picture_15.jpeg)

• We use " instead of single quotes.

make "name "colleen print :name

make "my-sent [a b c] print :my-sent

![](_page_4_Figure_19.jpeg)

![](_page_4_Figure_20.jpeg)

![](_page_5_Figure_1.jpeg)

![](_page_5_Picture_2.jpeg)

![](_page_5_Figure_3.jpeg)